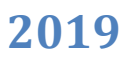

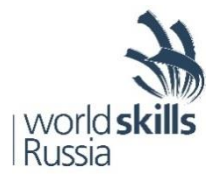

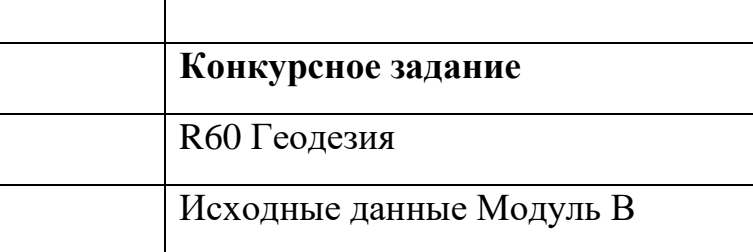

## **Задание: Внесение исходных данных в электронный тахеометр**

- 1. Получить электронный тахеометр Leica TCR 405.
- 2. Вынуть электронный тахеометр из ящика, установить его на середину стола ж/к экраном к себе.
- 3. Включить электронный тахеометр и убедиться в достаточном заряде аккумуляторной батареи.
- 4. Создать на электронном тахеометре проект (под своим индивидуальным номером участника).
- 5. Внести в проект электронного тахеометра прямоугольные координаты 25 вершин квадратов (25 координат X и Y) из составленной ведомости координат при выполнении Модуля А.
- 6. Выключить электронный тахеометр.

## **Материалы и оборудование:**

- Электронный тахеометр Leica TCR power 405, кабель, кейс.
- Ведомость координат вершин квадратов (выполнение задания модуля А).